# **CS10 The Beauty and Joy of Computing**

**Lecture #13 Applications That Changed The World** 

**UC Berkeley Computer Science Lecturer SOE Dan Garcia** 

# **STUNNING GRAPHICS ENGINE**

**2011-10-17** 

**Square Enix demo-ed their new Luminous graphics engine. Cornell Box realism but in real time!**

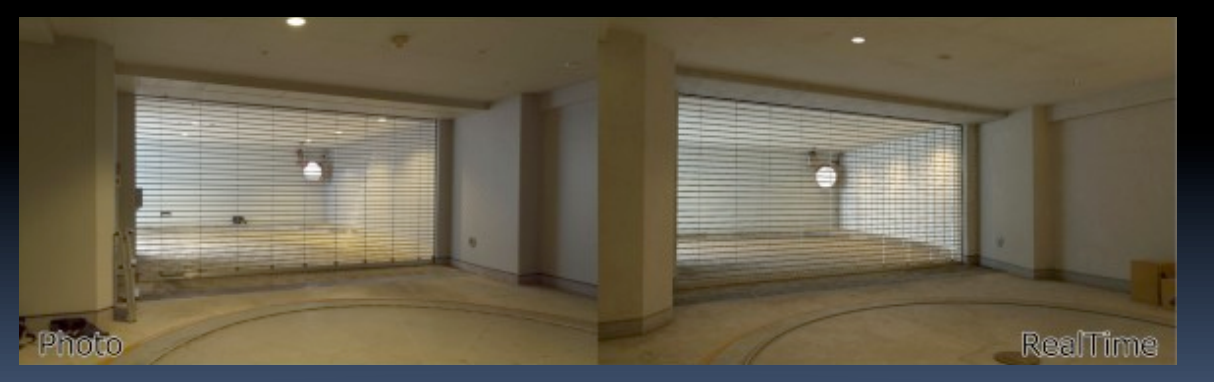

**http://www.pcgamer.com/2011/10/13/square-enixshow-off-stunningly-realistic-graphics/**

# **Lecture Overview**

- § **What counts?**
- § **For each application** 
	- ú Historical context
		- What world was like before
		- On what shoulders does it stand?
	- ú Key players
		- **-** Sometimes origins fuzzy
	- **Example How it changed world**
- § **Summary**

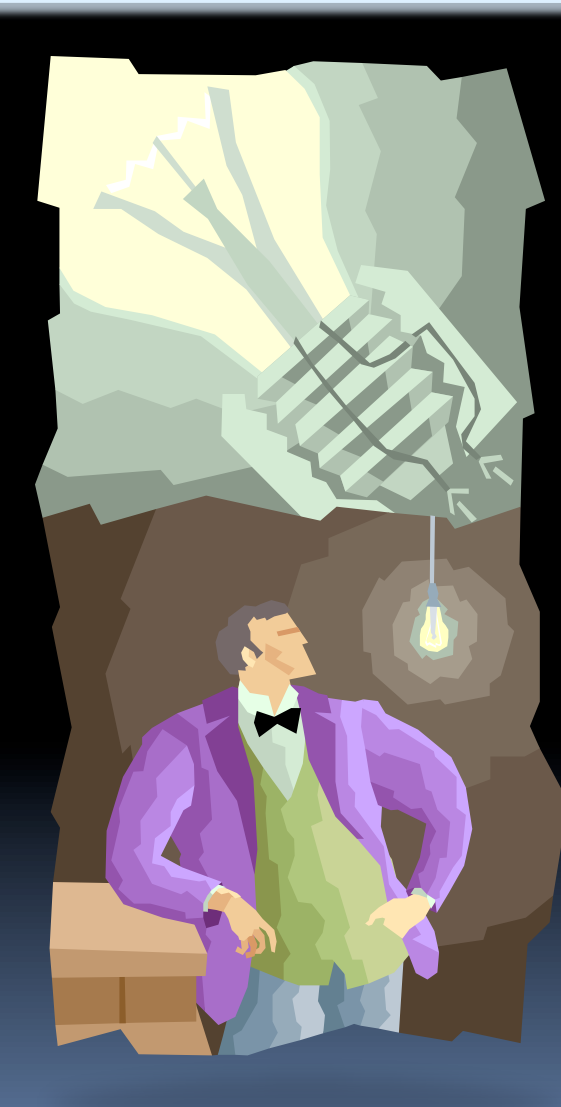

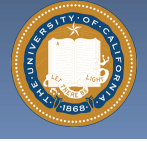

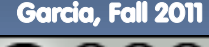

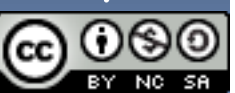

### **Applications that Changed the World www.greatachievements.org**

- § **Lots of applications changed the world** 
	- □ Electricity, Radio, TV, Cars, Planes, AC, ...
- § **We'll focus on those utilizing Computing**
- § **Important to consider historical apps** 
	- □ Too easy to focus on recent N years!

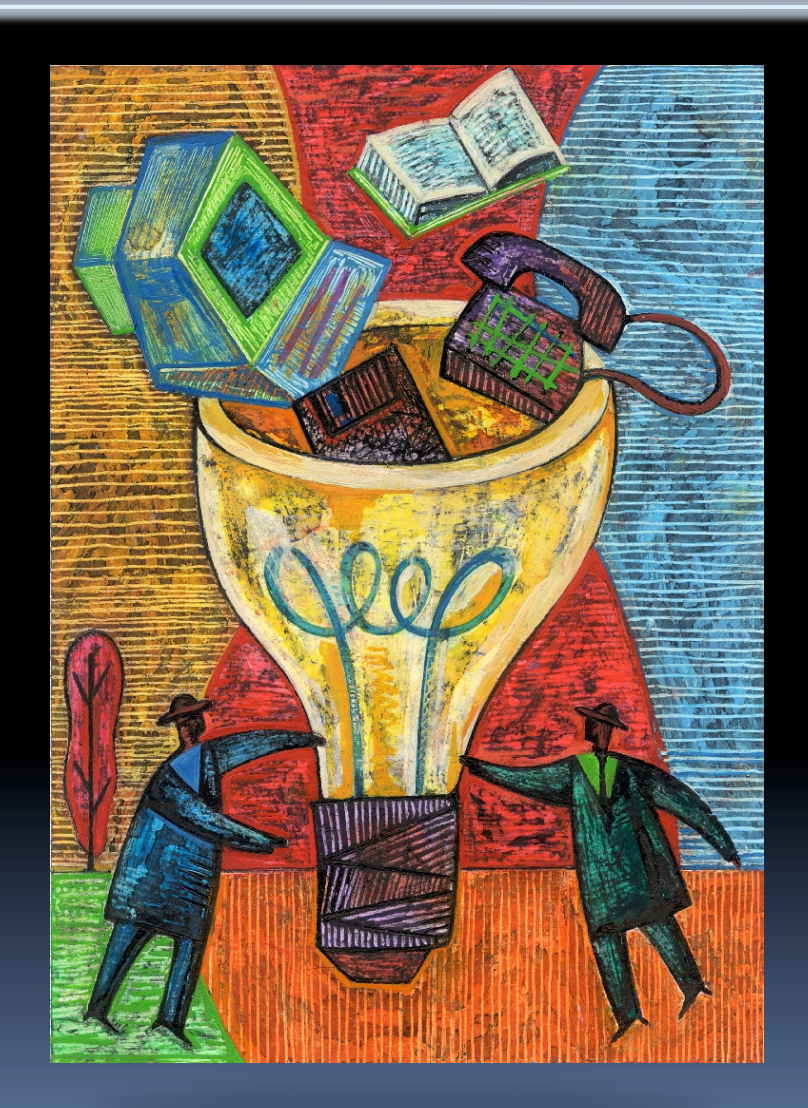

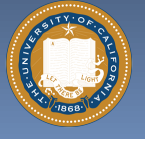

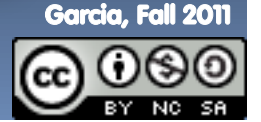

UC Berkeley CS10 "The Beauty and Joy of Computing" : Applications that Changed the World (3)

### **When did the 1st computer debut? www.theesa.com/facts**

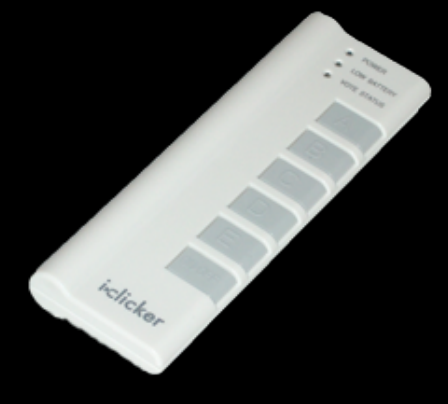

- **a) ~1930**
- **b) ~1940**
- **c) ~1950**
- **d) ~1960**
- **e) ~1970**

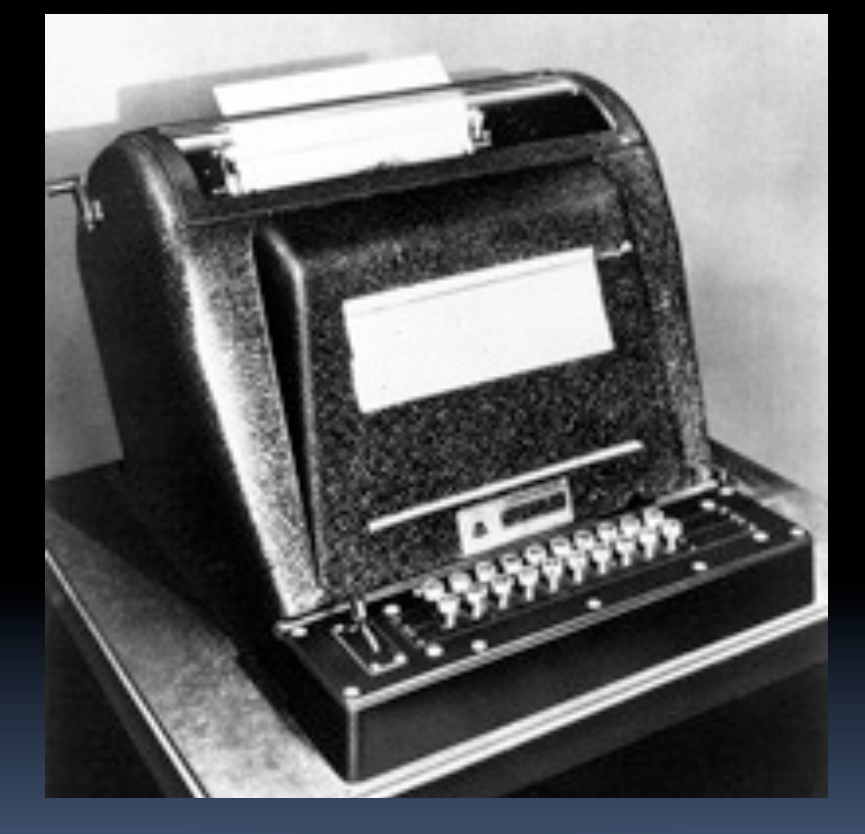

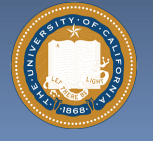

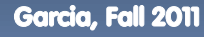

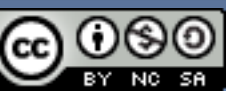

# **The Computer (1940s) www.computerhistory.org/timeline**

- § **Early Inventions** 
	- ú Bell Labs' CNC '39
	- ú Konrad Zuse's Z3 '41
	- ú Harvard's Mark-1 '44
	- □ Eckert & Mauchly's ENIAC '46

### § **Early Theoreticians**

- ú Shannon's theories
- **Furing's computability, AI**

### § **History : entire museum**

- **Example 2 Lots of incremental progress**
- **Early ones size of house**
- § **Everything today owes its success to this**

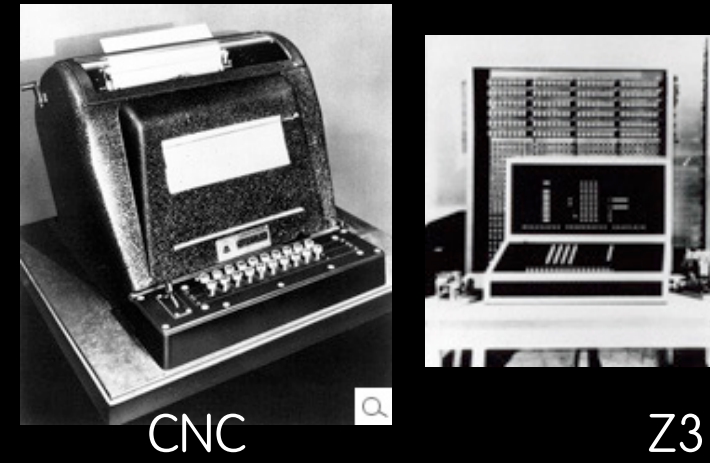

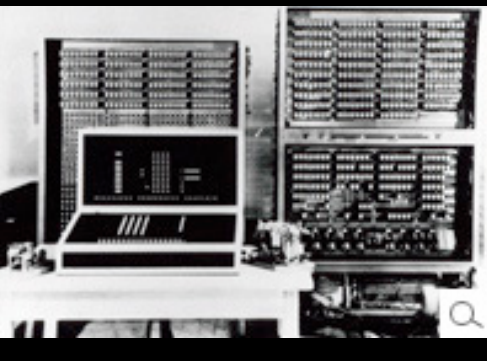

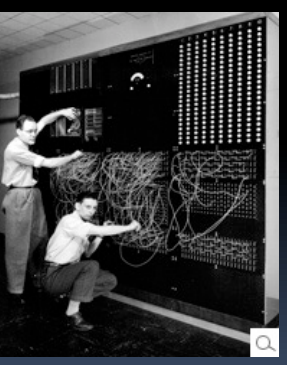

Mark-1

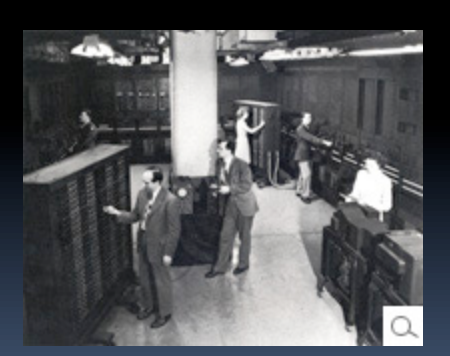

ENIAC

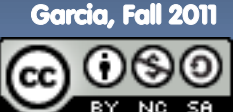

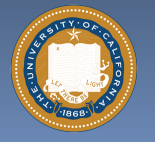

# **The Transistor ("born" 1947-12-23) en.wikipedia.org/wiki/History\_of\_the\_transistor**

- § **Semiconductor device to amplify or switch signals** 
	- <sup>□</sup> Key component in ALL modern electronics

### § **Who?**

**u** John Bardeen, William Shockley, Walter Brattain

### § **Before that?**

- ú Vacuum Tubes
- § **After that?** 
	- **Example 21 Integrated circuit,** microprocessor

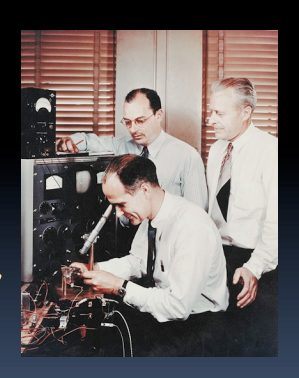

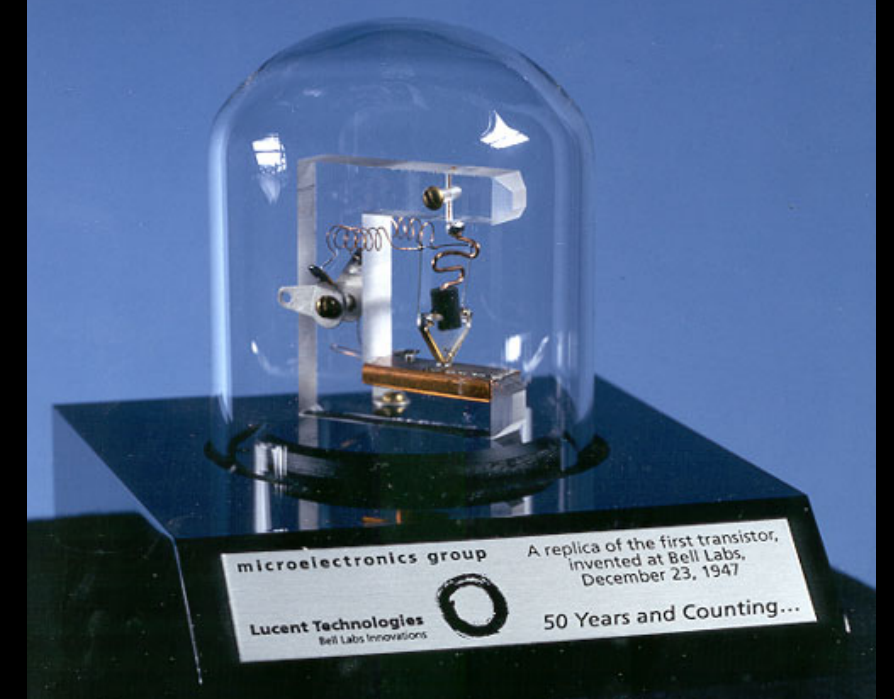

 "The Transistor was probably THE most important invention of the 20th Century" - Ira Flatow, Transistorized! (PBS Special)

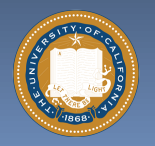

**www.pbs.org/transistor www.youtube.com/watch?v=-td7YT-Pums** 

**www.youtube.com/watch?v=ZaBLiciesOU** 

Garcia, Fall 2011

UC Berkeley CS10 "The Beauty and Joy of Computing" : Applications that Changed the World

# **The Internet (1962) www.computerhistory.org/internet\_history**

- § **Founders** 
	- **JCR Licklider, as head of ARPA,** writes on "intergalactic network"
	- **u** 1963 : ASCII becomes first universal computer standard
	- ú 1969 : Defense Advanced Research Projects Agency (DARPA) deploys 4 "nodes" @ UCLA, SRI, Utah, & UCSB
	- **u** 1973 Robert Kahn & Vint Cerf invent TCP, now part of the Internet Protocol Suite

# § **Internet growth rates**

**Exponential since start!** 

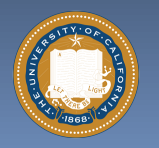

**www.greatachievements.org/?id=3736 en.wikipedia.org/wiki/Internet\_Protocol\_Suite**

UC Berkeley CS10 "The Beauty and Joy of Computing" : Applications that Changed the World (7)

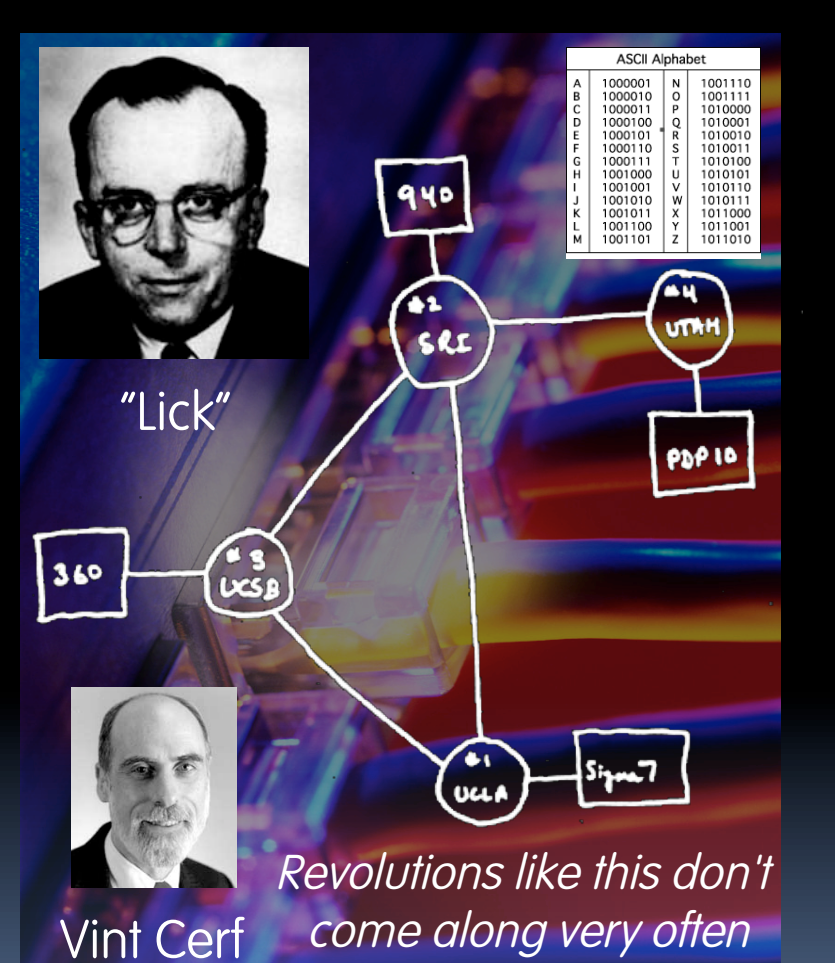

#### **en.wikipedia.org/wiki/Email**

# **Email (1965)**

- § **Fundamentally changed the way people interact!**
- § **1965: MIT's CTSS** 
	- Compatible Time-Sharing Sys

## § **Exchange of digital info**

- Model: "Store and Forward"
- □ "Push" technology

### § **Pros**

□ Solves logistics (where) & synchronization (when)

## § **Cons**

- **Email Fatigue"**
- Information Overload
- □ Loss of Context

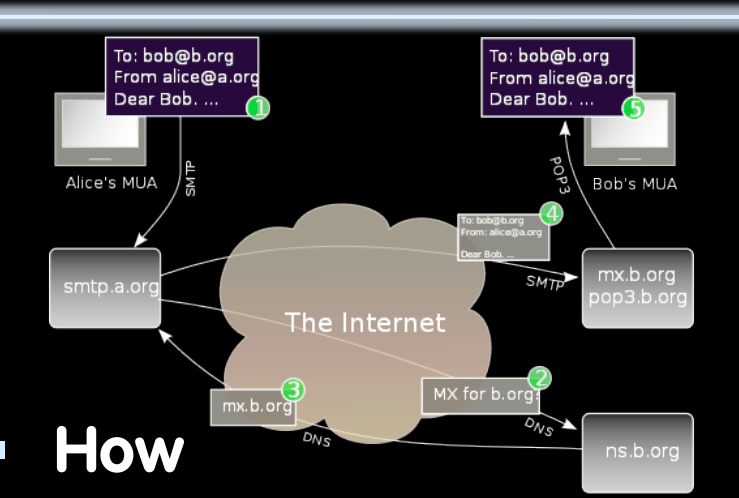

- <sup>n</sup> Alice composes email to bob@b.org
- **E** Domain Name System looks up where b.org is
- **DNS server with the mail** exchange server for b.org
- **EXAMAIN IS SENT TO MX.b.org**
- **Bob reads email from there**

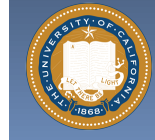

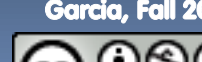

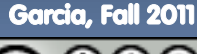

### **The Personal Computer (1970s) www.greatachievements.org/?id=3989 www.blinkenlights.com/pc.shtml**

### § **First PCs sold as kits to hobbyists**

ú Altair 8800 (1975)

### § **Early mass-prod PCs**

- ú Apple I, II (Jobs & Woz)
- ú Commodore PET
- IBM ran away w/market
- § **Microprocessor key**
- $\blacksquare$  Laptops  $\rightarrow$  portability
- § **Created industry, wealth** 
	- <sup>n</sup> Silicon Valley!
	- **Bill Gates worth \$50 Billion**

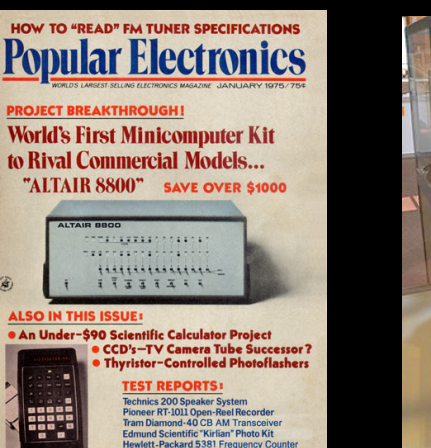

Altair 8800 Apple II

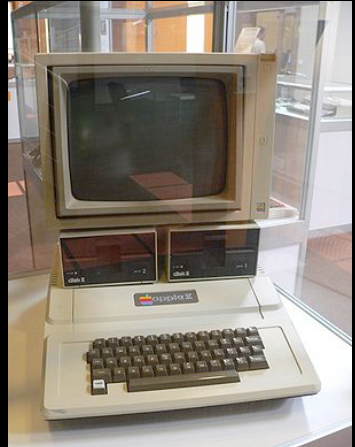

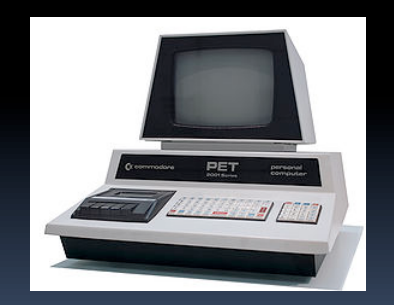

Commodore PET IBM PC

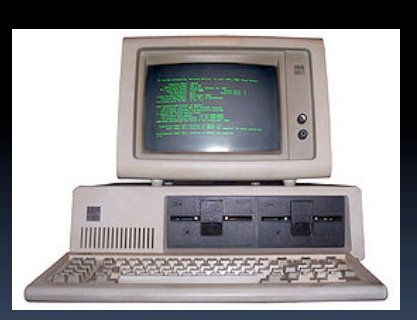

Garcia, Fall 2011

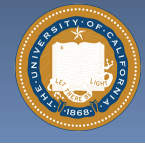

**en.wikipedia.org/wiki/Personal\_computer** 

UC Berkeley CS10 "The Beauty and Joy of Computing" : Applications that Changed the World (9)

# **WIMP, WYSIWYG Interface (1973) en.wikipedia.org/wiki/{Wysiwyg, WIMP\_(computing)}**

- § **WIMP: Window, Icon, Menu/Mouse, Pointer** 
	- <sup>D</sup> Dominant style of Human-Somputer Interaction (HCI)
	- ú Contrast with a commandline interface it replaced
	- **E** Both developed at Xerox PARC 1973, popularized by Apple's Mac computers 1984
- § **WYSIWYG: What You See Is What You Get** 
	- **Display shows printed result**
	- **Before this, commands**  $\rightarrow$
	- **Even today, both WYSIWYG** and non- available

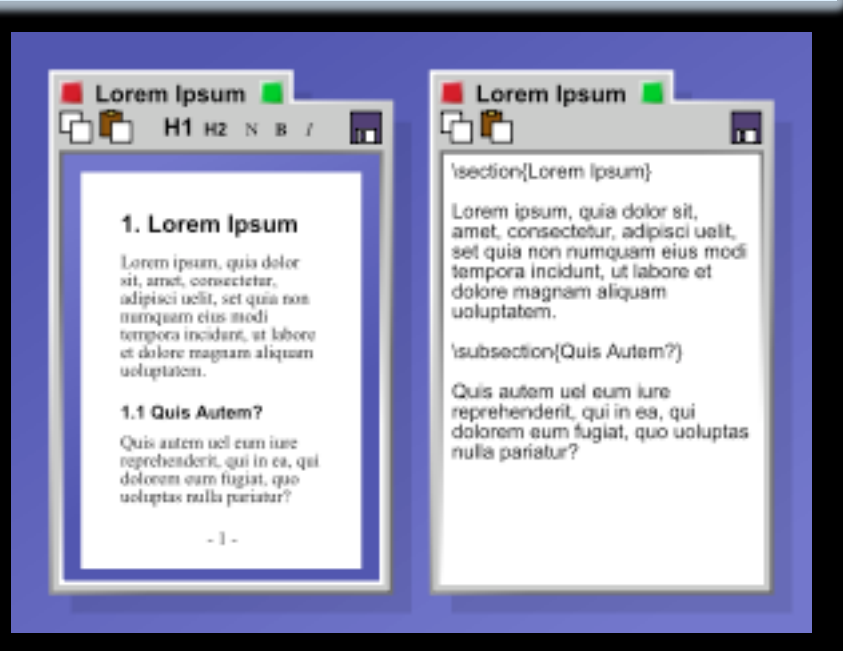

"The program on the left uses a WYSIWYG editor to produce a document. The program on the right contains LaTeX code, which when compiled will produce a document that will look very similar to the document on the left."

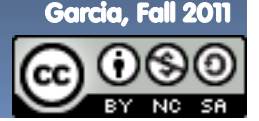

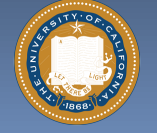

UC Berkeley CS10 "The Beauty and Joy of Computing" : Applications that Changed the World (10)

# **The Laser Printer ('69), Postscript ('82) en.wikipedia.org/wiki/Laser\_printer**

### § **Gary Starkweather @ Xerox invented it**

- **E** Modified an existing Xerox
- **Exager beam projects image** onto electrically charged rotating drum

### § **Picture is commands!**

- John Warnock, founder of Adobe, invented Postscript
- **E** Turing-complete language!
- **Fig. 3** The processor on the printer rasterized the image
	- Commands  $\rightarrow$  Image bits on/off
- § **Professional-quality output in hands of people**

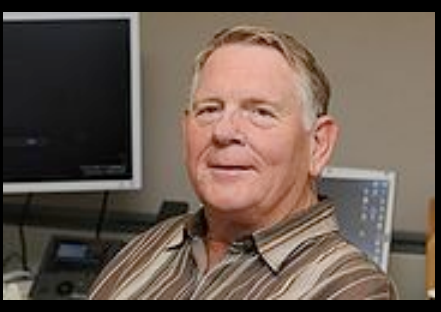

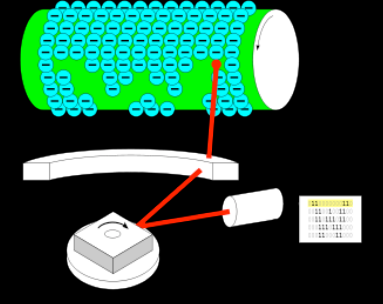

Gary Starkweather How it works

#### **%!PS /Courier findfont 20 scalefont setfont 72 500 moveto (Hello world!) show showpage**

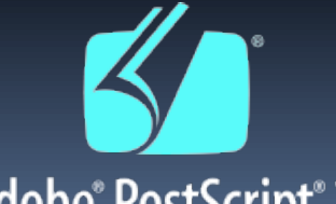

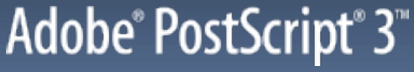

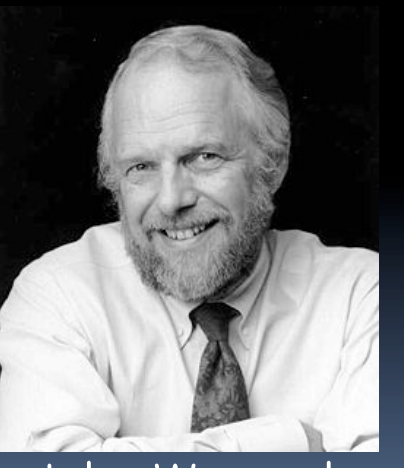

#### John Warnock

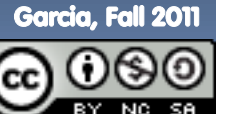

UC Berkeley CS10 "The Beauty and Joy of Computing" : Applications that Changed the World (11)

# **The Spreadsheet (1961, 1980) en.wikipedia.org/wiki/Spreadsheet**

- § **Grid of rows and columns, with each cell a formula or data** 
	- Simulates a paper worksheet
	- <sup>□</sup> Commonly used for financial information (& grades!)

### § **History**

- **E. Richard Mattessich 1961 paper** 
	- "Budgeting Models & System Simulation"
- ú VisiCalc (by Dan Bricklin) helped drive the sales of Apple II ~1980
- $\overline{a}$  Lotus 1-2-3 with DOS in 1981
- Excel the current market leader
- § **Now online (Google Docs)**

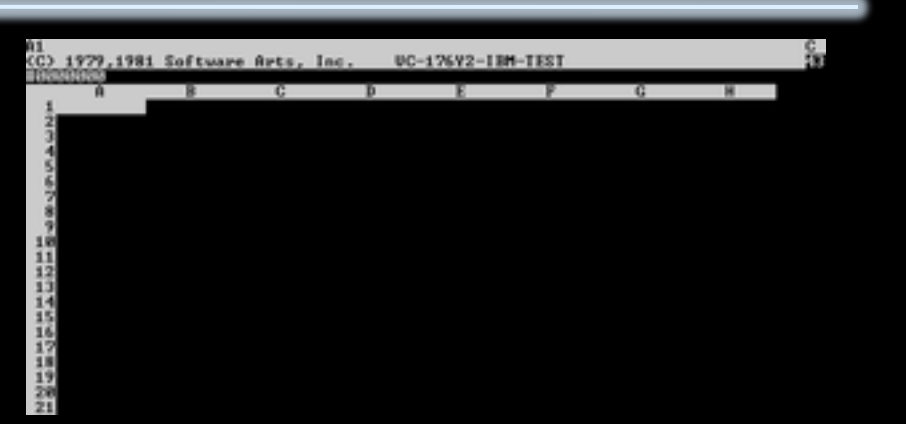

#### VisiCalc, the first PC spreadsheet (1970s)

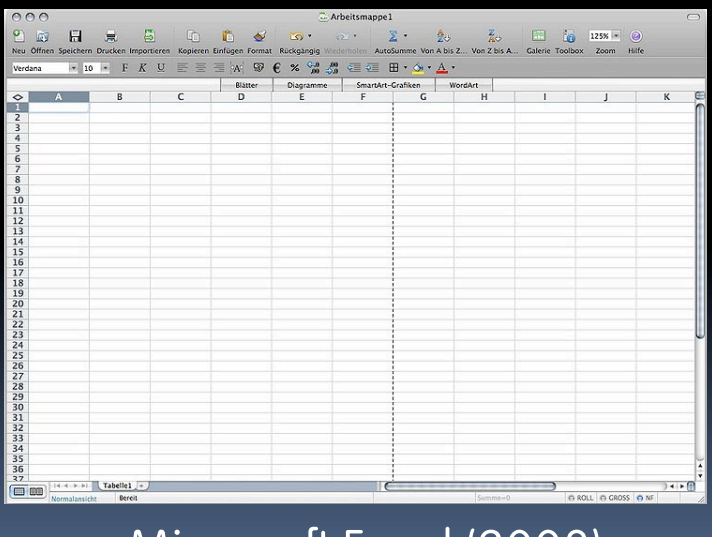

Microsoft Excel (2008)

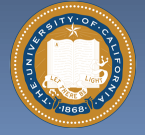

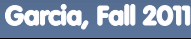

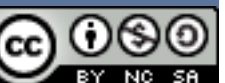

# **Audio/Videoconferencing (1980s) en.wikipedia.org/wiki/Videoconferencing**

### § **History**

- **<sup>□</sup> 1936 : closed-circuit TV**
- □ 1968 : Englebart's "Mother of All Demos"
- **1980s : Digital Telephony (via** ISDN)
- **u** 1990s : Internet Protocol (IP) based videoconferencing

### § **Impact**

- <sup>□</sup> For some businesses, essential (e.g., Dreamworks)
- **Big with grandparents, sign** language communication
- ú Telemedicine
- Education impact huge

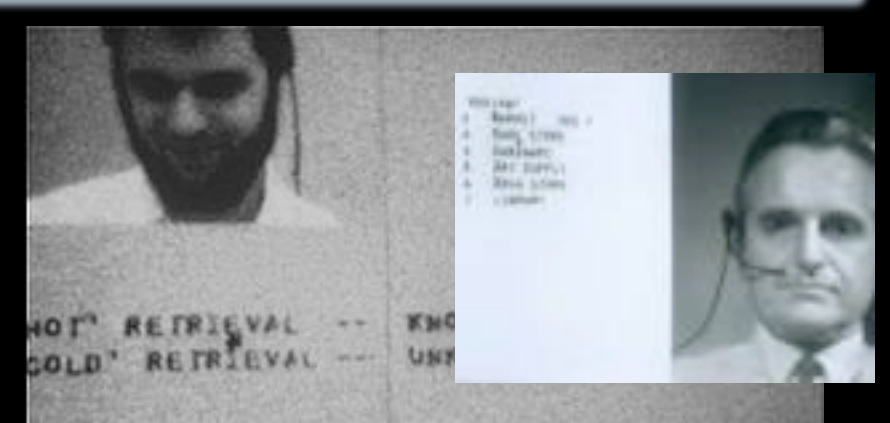

First demo of videoconferencing in 1968

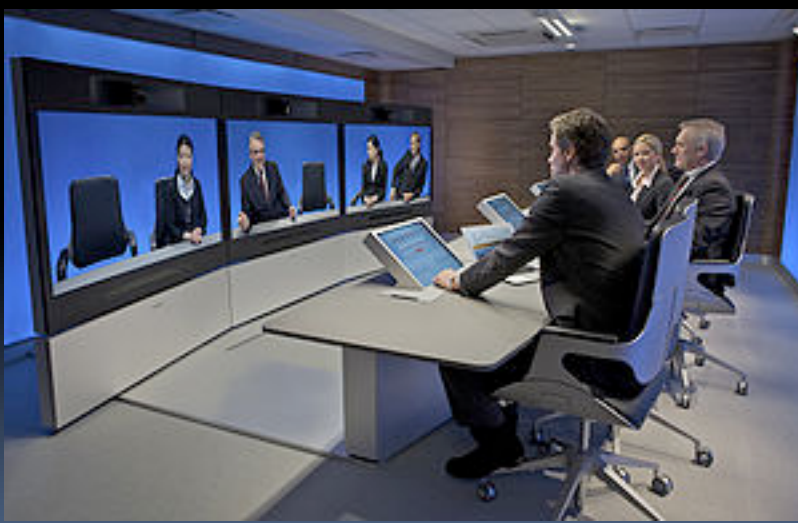

T3 ultra-high resolution telepresence

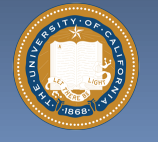

UC Berkeley CS10 "The Beauty and Joy of Computing" : Applications that Changed the World (13)

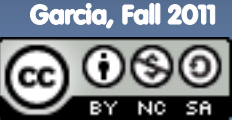

## **The World Wide Web (1989) en.wikipedia.org/wiki/History\_of\_the\_World\_Wide\_Web**

§ **"System of interlinked hypertext documents on the Internet"** 

### § **History**

- ú 1945: Vannevar Bush describes hypertext system called "memex" in article
- **u** 1989: Tim Berners-Lee proposes, gets system up '90
- □ ~2000 Dot-com entrepreneurs rushed in, 2001 bubble burst
- § **Wayback Machine** 
	- Snapshots of web over time
- § **Today : Access anywhere!**

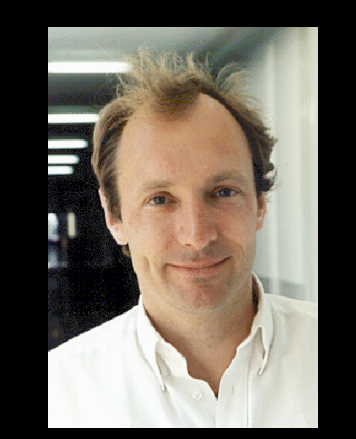

Tim Berners-Lee

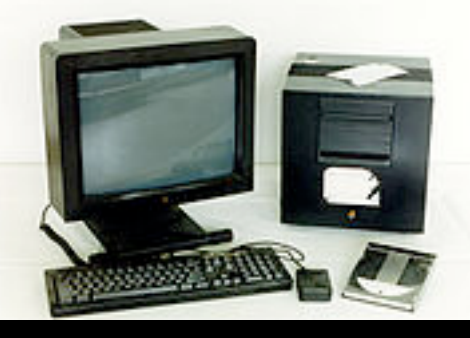

#### World's First web server in 1990

Internet Domain Survey Host Count

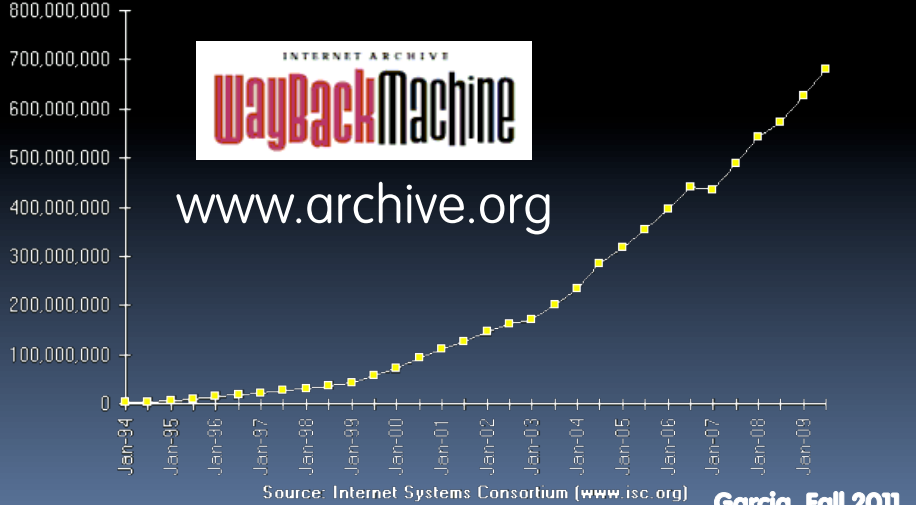

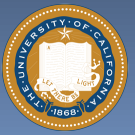

UC Berkeley CS10 "The Beauty and Joy of Computing" : Applications that Changed the World

## **WWW Search & Browser (1993) en.wikipedia.org/wiki/History\_of\_the\_web\_browser**

### § **Browser**

- **E.** Marc L. Andreesen and Eric J. Bina @ NCSA create Mosaic, 1st popular WWW browser
	- First Internet "Killer App"
	- Later: Netscape Navigator
- $\overline{a}$  Now IE (23%), Firefox (30%)

### § **Search**

- **Before engines, there was a** complete list of all servers!
- **u** 1993 Martijn Koster Aliweb is 1<sup>st</sup> web search engine
- **u** 1997 Stanford Sergey Brin and Larry Page develop Google's search, based on PageRank (each: \$16 Billion)

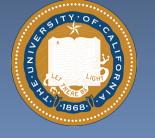

UC Berkeley CS10 "The Beauty and Joy of Computing" : Applications that Changed the World (1:

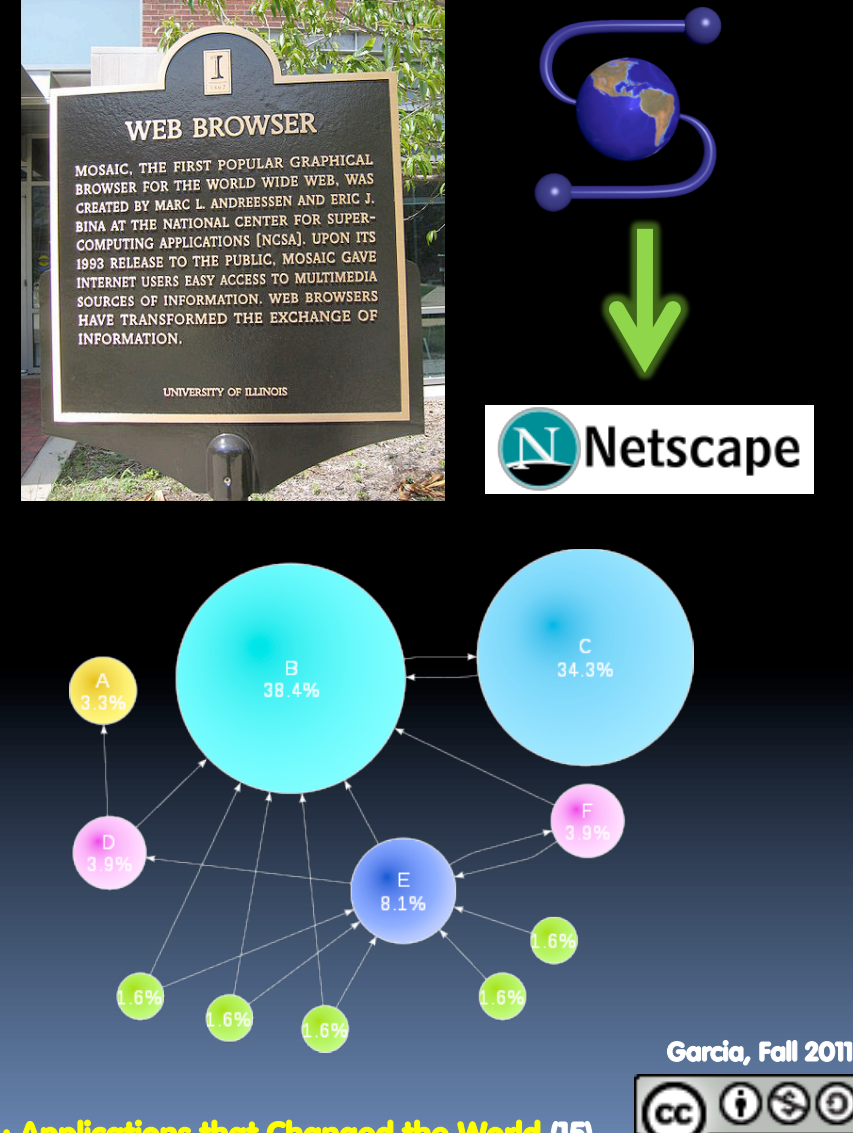

## **Web 2.0 : The Social Network (2004) en.wikipedia.org/wiki/Web\_2.0**

- § **"…web development & design that facilitates interactive information sharing, interoperability, user-centered design and collaboration on WWW"** 
	- Users change content via "architecture of partipation"

## § **Examples**

ú Web communities, apps, social networks, video & photo sharing, wikis, blogs, tweets,

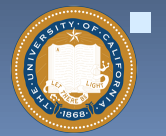

§ **"Take back the web!"** 

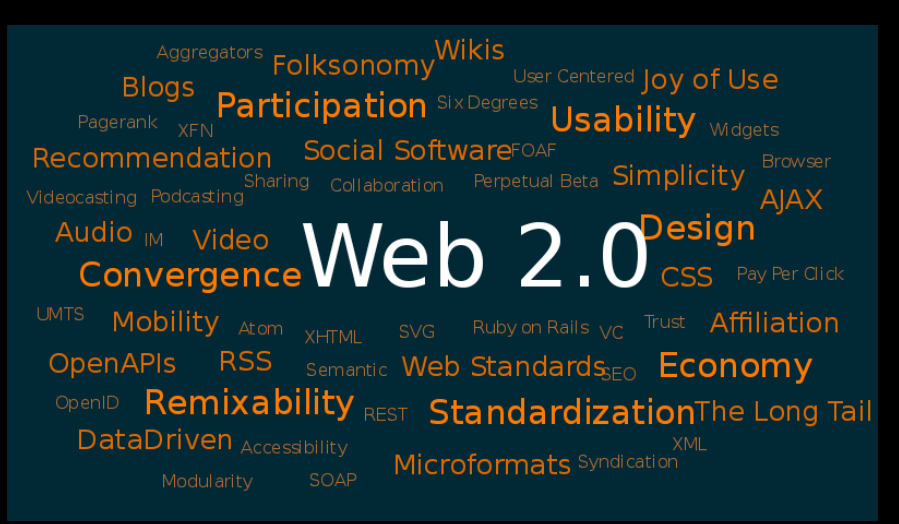

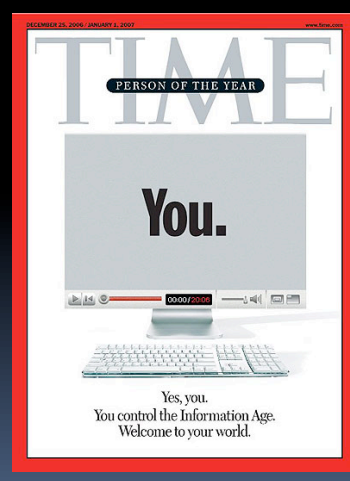

"You" – Time's 2006 Person of the Year

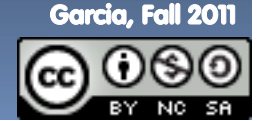

UC Berkeley CS10 "The Beauty and Joy of Computing" : Applications that Changed the World (16)

# **Web Mapping (1993) en.wikipedia.org/wiki/{Web\_mapping, Gps}**

- § **"Designing, implementing, generating and delivering maps on the WWW"**
- § **Advantages** 
	- Mobile computing + GPS means you're never lost again!
	- Real-time traffic!!
	- ú Collaborative maps have lots of potential (E.g., WikiMapia)
	- <sup>o</sup> Street view can allow you to see what it looks like on the ground
	- <sup>n</sup> Can have hyperlinking, yet another way to connect to web
	- Can layer content, many uses!

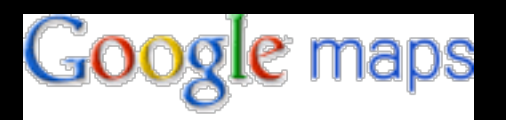

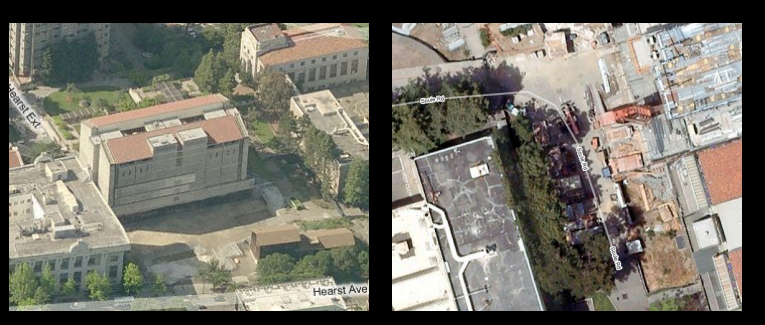

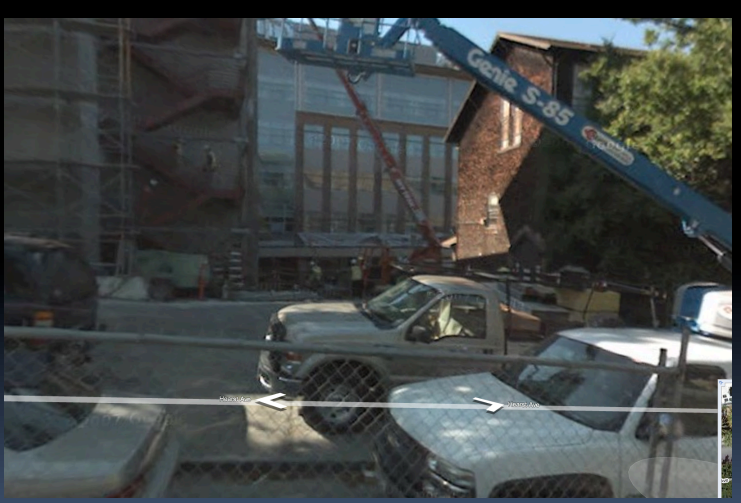

Different views of this classroom

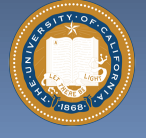

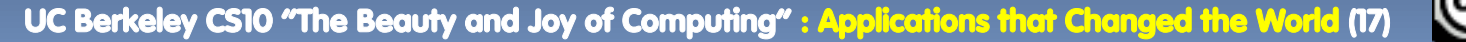

# **Google Docs, SW as a Service (2006) en.wikipedia.org/wiki/Google\_Docs**

- § **Free, web-based word processor, spreadsheet, presentation and form application**
- § **Single source of truth!**
- § **Fundamentally changing the way people collaboratively author documents** 
	- No more attachments and versions!!
	- Much better than Wikis, which are not WYSIWYG, so folks grabs local temp copy

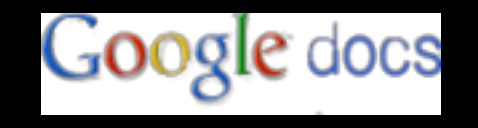

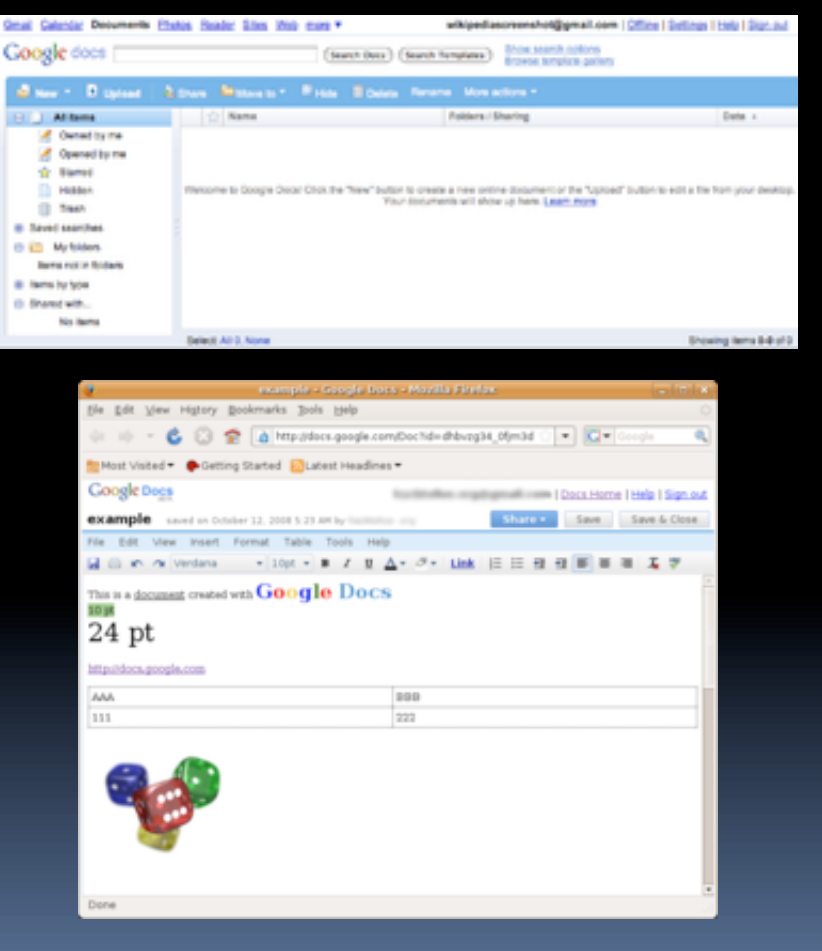

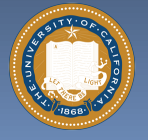

UC Berkeley CS10 "The Beauty and Joy of Computing" : Applications that Changed the World (1

# **The Mobile Phone, PDA & Texting en.wikipedia.org/wiki/{Personal\_digital\_assistant, Mobile\_phone, Texting}**

# § **History of Cell Phones**

- **u** 1908: Nathan Stubblefield patents wireless telephone
- ú 1945: 0G introduced
- □ 1983: Motorola DynaTAC 1st FCC-approved phone

# § **PDA: handheld computer**

- ú 1983: First PDA (Casio)
- ú Phones became "smart"
- § **Texting (short messages)** 
	- <sup>□</sup> Most popular mobile service
	- **EXECTED Has affected language...gr8!**

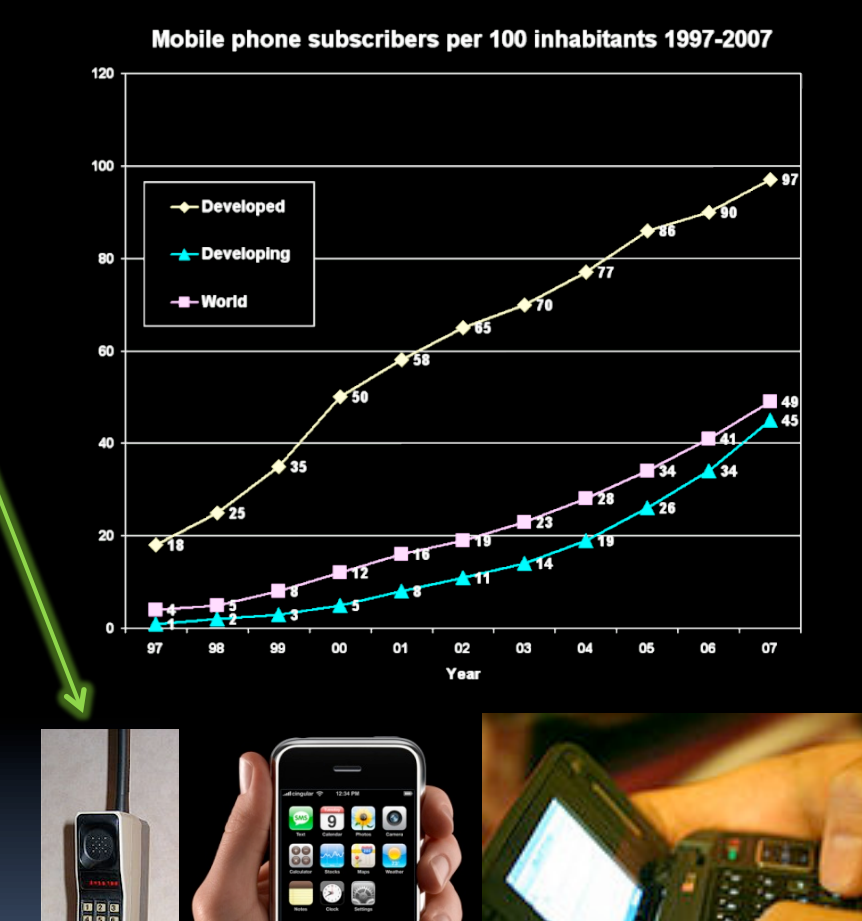

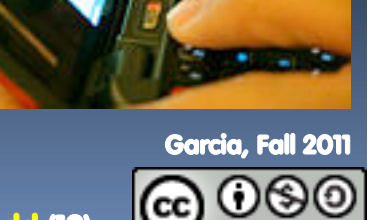

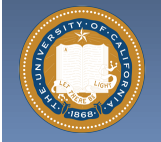

# **What's the most important in your life?**

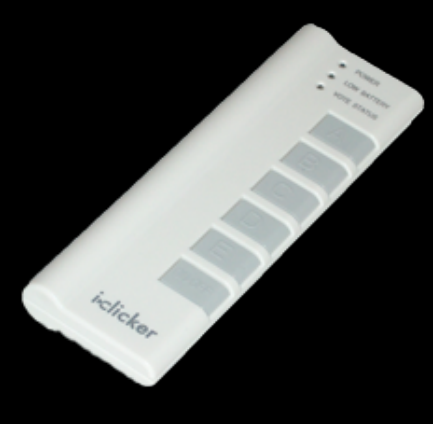

- **a) Cell Phone**
- **b) Videoconferencing**
- **c) Email**
- **d) Facebook**
- **e) Web search**

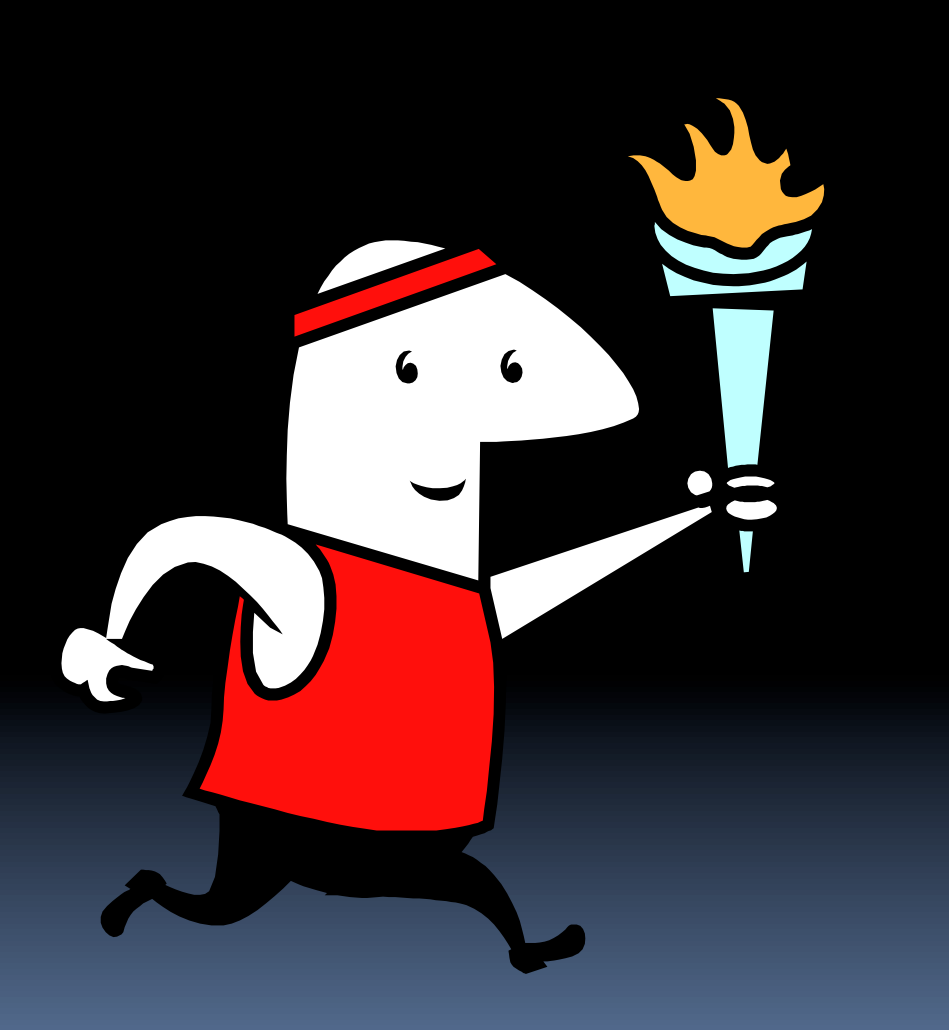

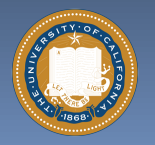

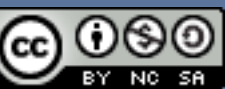

# **Summary**

**Figure 1 How many of the 21st cent engineering achievements are happening today?** 

### § **What's the next big thing?**

- **u** Natural language processing?
- **a** 3D displays?
- **Exercice:** Self-driving cars?
- **Diangle Optical or quantum computing?**
- <sup>□</sup> Personal air vehicle?
- **u** Space travel?
- **E.** Computer displays in glasses?
- **Exible displays?**
- **Exain machine interfaces?**
- □ Energy!

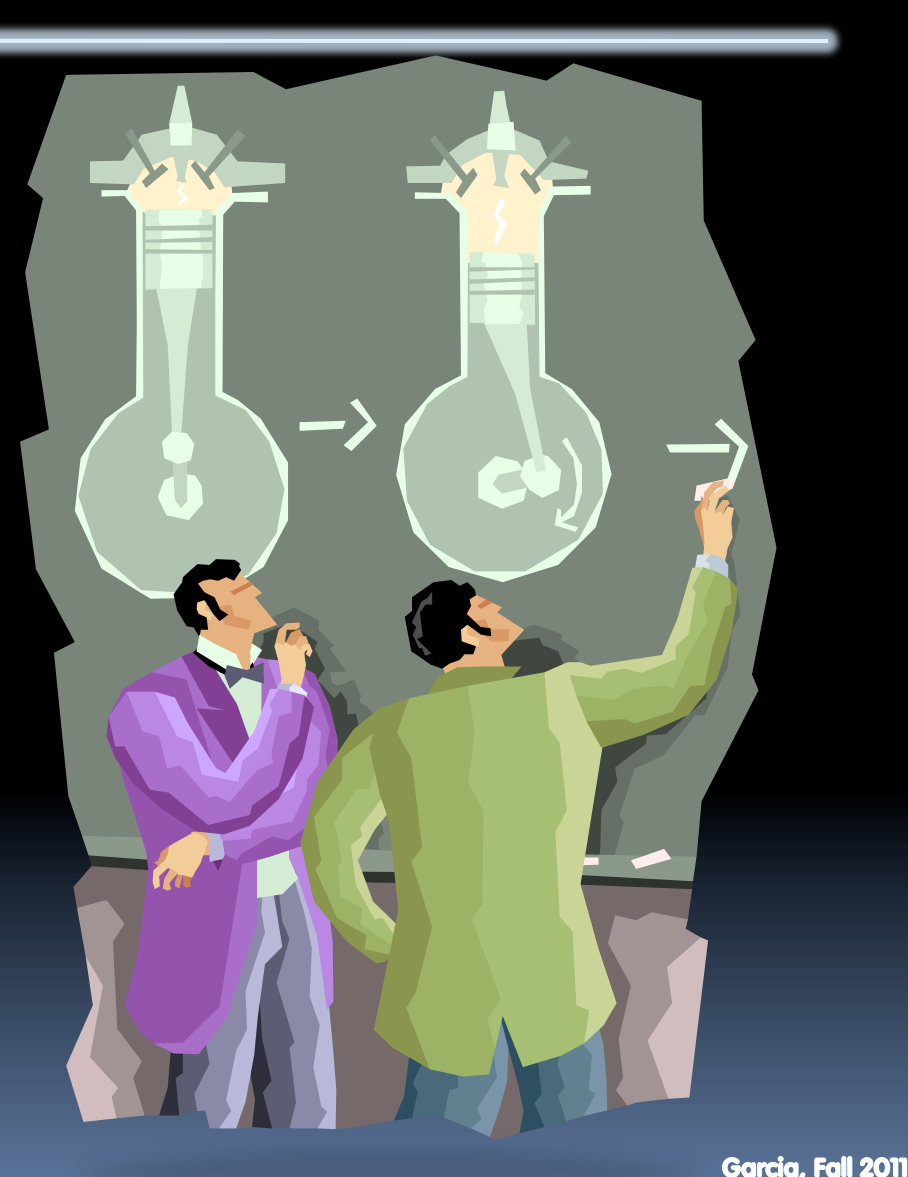

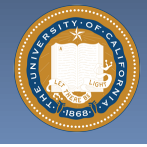

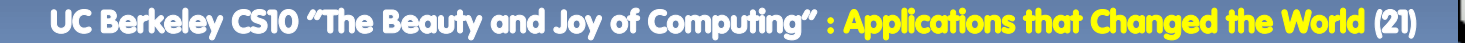

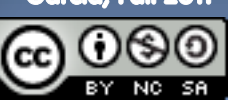